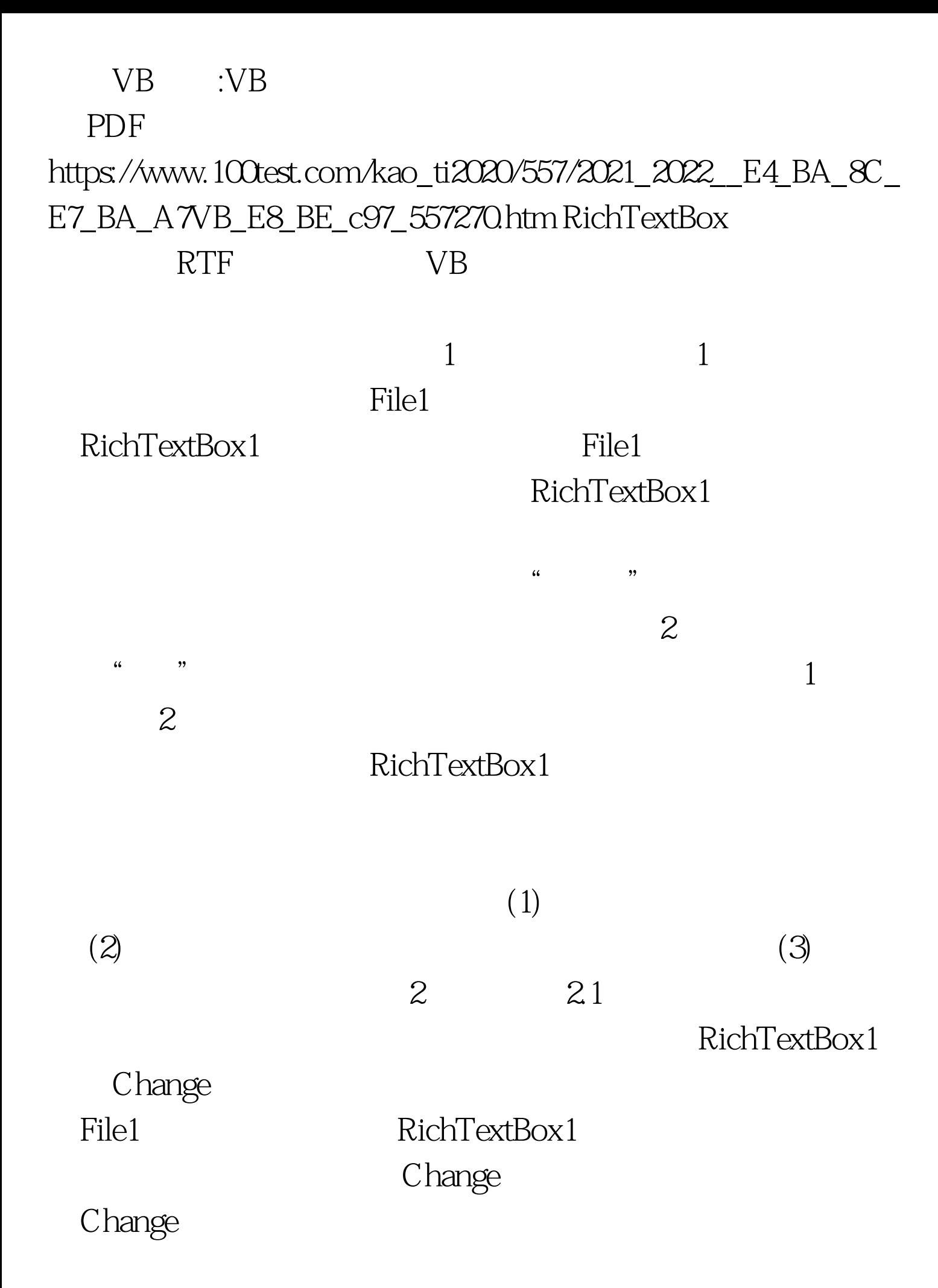

## GotForcus RichTextBox1

Change GotForcus Change

RichTextBox1

Change Change

 $2.2$ 

RichTextBox1

RichTextBox2  $23$ 

RichTextBox1

GotForcus

RichTextBox1 Change

RichTextBox1

LostFocus Change LostFocus

 $3 \hspace{1.5cm} \text{Form1}$ 

RichTextBox2, 1 and 1

File1 RichTextBox1

Form1 Caption = "

File1 Pattern = "\*.txt" RichTextBox1

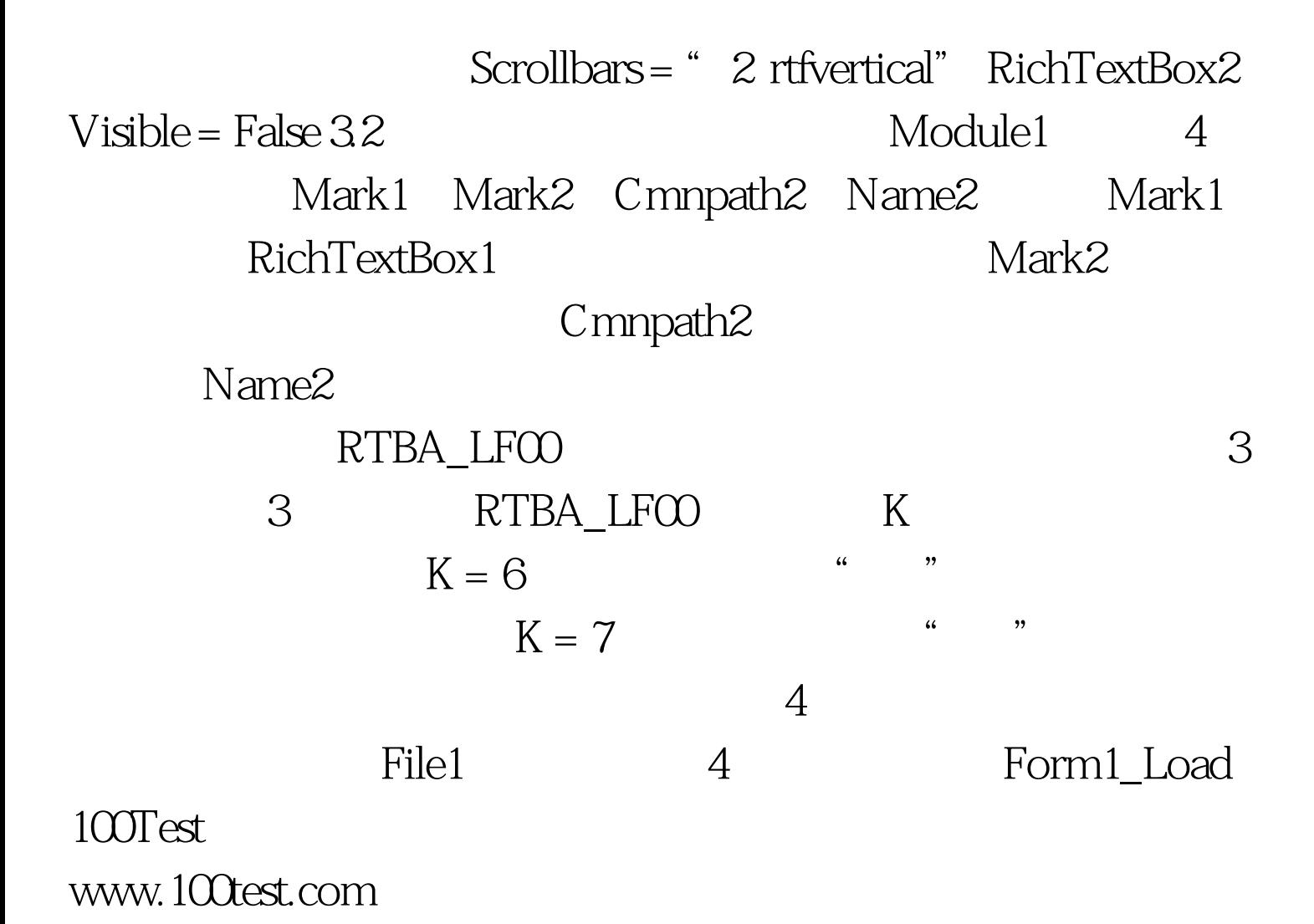